# Using FeatureExtraction (Korean)

Jeon Ga Bin & Martijn J. Schuemie

## 2024-07-15

# **1**

(cohort) (feature) . ffeff $f$  , for the fight fffect ffect ffect ffect ffect ffect ffect ffect ffect  $\frac{1}{2}$ ff ffff ffffffff ffffff ffff ffffff ffffff ffffffff ffffffff ffffffff ffffff ffffffff. ffffff ffffffff ffff ffffff ffff ffffffff ffff ffffff ffff ffffffffffff ffffffffff, ffffff ff ffff ffffffffffff ffffff ff ffff. ff ffff ffffff ffffff ffffff ffffffff ffffff ff ffffffff ffffff ffff  $f_{\rm eff}$  for  $f_{\rm eff}$ 

 ${\bf \textit{FeatureExtraction~CohortMethod~PatientLevel Prediction}}$ ffff ffff ffffff ffffff ffff ffffffff ffff ffffffffff FeatureExtraction ffffffff ffff ffffff ff ffff ffff ffffffff. ffffff ffffff ffffff ffffff ffffffffff ff ffffffff ffffffffff ffffffff ffff ffffffffff.

## **2**

ffffffff ffff ffffff ffffffff ffffff ffffffff ffffff ff ffff.

- $1.$
- $2.$
- $3.$

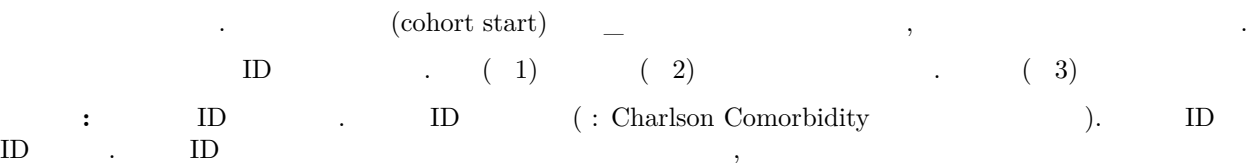

## **2.1**

ffff ffffff ffffff ffffffff ffff ffffffff:

settings <- **createDefaultCovariateSettings**()

ffffff ffffffffffffffffff ffffff ffffff ffff ffff ffff ffffffff ffffff ffffffff ffffff ff ffffff.  $\ddot{\cdot}$ 

```
settings <- createDefaultCovariateSettings(
  excludedCovariateConceptIds = 1124300,
  addDescendantsToExclude = TRUE
\lambda
```
 $f1124300($  )  $($ ,  $)$ 

## **2.2**

 $\ddot{\cdot}$ 

createCovariateSettings

```
createCovariateSettings
```

```
settings <- createCovariateSettings(
 useDemographicsGender = TRUE,
 useDemographicsAgeGroup = TRUE,
 useConditionOccurrenceAnyTimePrior = TRUE
)
```
 $\left(5\right)$  fighting field for  $\left(6\right)$  fighting fracture fracture fracture fracture for  $\left(5\right)$  for  $\left(6\right)$  for  $\left(6\right)$  for  $\left(6\right)$  for  $\left(6\right)$  for  $\left(6\right)$  for  $\left(6\right)$  for  $\left(6\right)$  for  $\left(6\right)$  for  $\left(6\right$ ffer f $f$  fff $f$ 

```
\; : \; 365
\colon 180
```

```
\colon 30 \colon
```
ffffff ffffffff ffffff ffff ffff ff ff ffff.

 $\ddot{\cdot}$ 

```
settings <- createCovariateSettings(
 useConditionEraLongTerm = TRUE,
 useConditionEraShortTerm = TRUE,
 useDrugEraLongTerm = TRUE,
 useDrugEraShortTerm = TRUE,
 longTermStartDays = -180,
 shortTermStartDays = -14,
 endDays = -1
\mathcal{L}
```
 $180$  ()  $14$  ()  ${\rm ID}$  , and  ${\rm ID}$  are  ${\rm ID}$  .

```
settings <- createCovariateSettings(
 useConditionEraLongTerm = TRUE,
 useConditionEraShortTerm = TRUE,
 useDrugEraLongTerm = TRUE,
 useDrugEraShortTerm = TRUE,
 longTermStartDays = -180,
```

```
shortTermStartDays = -14,
 endDays = -1,
 excludedCovariateConceptIds = 1124300,
 addDescendantsToExclude = TRUE
\lambda
```
**2.3** 

 $\mathrm{SQL}$  . The set of  $\mathrm{SQL}$ 

```
settings <- createCovariateSettings(useConditionEraLongTerm = TRUE)
settings2 <- convertPrespecSettingsToDetailedSettings(settings)
settings2$analyses[[1]]
```

```
## $analysisId
## [1] 202
##
## $sqlFileName
## [1] "DomainConcept.sql"
##
## $parameters
## $parameters$analysisId
## [1] 202
##
## $parameters$analysisName
## [1] "ConditionEraLongTerm"
##
## $parameters$startDay
## [1] -365
##
## $parameters$endDay
## [1] 0
##
## $parameters$subType
## [1] "all"
##
## $parameters$domainId
## [1] "Condition"
##
## $parameters$domainTable
## [1] "condition_era"
##
## $parameters$domainConceptId
## [1] "condition_concept_id"
##
## $parameters$domainStartDate
## [1] "condition_era_start_date"
##
## $parameters$domainEndDate
## [1] "condition_era_end_date"
##
## $parameters$description
```
## [1] "One covariate per condition in the condition\_era table overlapping with any part of the long te ## ## ## \$includedCovariateConceptIds ## list() ## ## \$includedCovariateIds ## list() ## ## \$addDescendantsToInclude ## [1] FALSE ## ## \$excludedCovariateConceptIds ## list() ## ## \$addDescendantsToExclude

```
## [1] FALSE
```

```
analysisDetails <- createAnalysisDetails(
 analysisId = 1,
 sqlFileName = "DemographicsGender.sql",
 parameters = list(
   analysisId = 1,
   analysisName = "Gender",
   domainId = "Demographics"
 ),
 includedCovariateConceptIds = c(),
 addDescendantsToInclude = FALSE,
 excludedCovariateConceptIds = c(),
 addDescendantsToExclude = FALSE,
 includedCovariateIds = c()
)
```
settings <- **createDetailedCovariateSettings**(**list**(analysisDetails))

#### **2.4**

ffff, ffff ffffff ffff ffffff ffffff ffffff ff ffff.

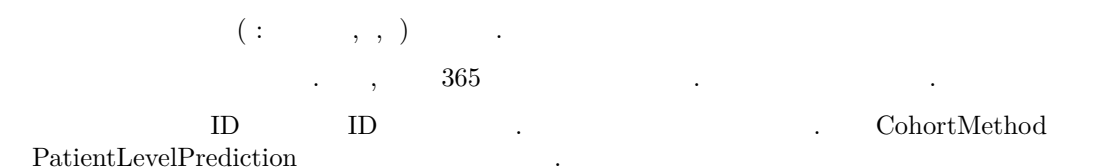

settings <- **createDefaultTemporalCovariateSettings**()

```
settings <- createTemporalCovariateSettings(
   useConditionOccurrence = TRUE,
   useMeasurementValue = TRUE
\lambdaff ffff ffffff condition_occurrence ffffffff ff ffffff ffff ffff ffffffff ffffffffff ffffffffff, CDMff measurement ffffffff ffff ff ffff ffffff ffff ffff ffffffff ffffffffff ffff. ffffffffff ffff ffffffff
       f\left( \frac{1}{2} \frac{1}{2} \frac{1}{2} \frac{1}{2} \frac{1}{2} \frac{1}{2} \frac{1}{2} \frac{1}{2} \frac{1}{2} \frac{1}{2} \frac{1}{2} \frac{1}{2} \frac{1}{2} \frac{1}{2} \frac{1}{2} \frac{1}{2} \frac{1}{2} \frac{1}{2} \frac{1}{2} \frac{1}{2} \frac{1}{2} \frac{settings <- createTemporalCovariateSettings(
   useConditionOccurrence = TRUE,
   useMeasurementValue = TRUE,
   temporalStartDays = seq(-364, -7, by = 7),
   temporalEndDays = seq(-358, -1, by = 7)\lambdaff ffffffff ffffff ffffffff ffffffff ffffffff. ffff ffffffff ffffffff  ff ffffff ffff ffffff ffffff ff ffff.
analysisDetails <- createAnalysisDetails(
   analysisId = 1,
   sqlFileName = "MeasurementValue.sql",
   parameters = list(
      analysisId = 1,
      analysisName = "MeasurementValue",
      domainId = "Measurement"
   ),
   includedCovariateConceptIds = c(),
   addDescendantsToInclude = FALSE,
   excludedCovariateConceptIds = c(),
   addDescendantsToExclude = FALSE,
   includedCovariateIds = c()
\lambdasettings <- createDetailedTemporalCovariateSettings(list(analysisDetails))
3     
                         ffffffff ff ffff ffff ffffffff ffff ffffff ffff, ff diclofenacaff ffffff ffffffff cellecoxiff ffffff ffffff ffff ffffffffff ffff.
3.1   
   ffffff Rffffff ffffffff ffff ffffff ffffffff ffffff ffffff ffff. CohortMethodff createConnectionDetails ffffff ffffffff DatabaseConnector ffffffff ffffffff
               (DBMS) createConnectionDetails . PostgreSQL
connectionDetails <- createConnectionDetails(
   dbms = "postgresql",
   server = "localhost/ohdsi",
  user = "joe",
   password = "supersecret"
)
```

```
cdmDatabaseSchema <- "my_cdm_data"
resultsDatabaseSchema <- "my_results"
```
 ${\tt cdmDatabaseSchema} \qquad {\tt resultsDatabaseSchema} \qquad {\tt CDM} \qquad \qquad {\tt R}$  $f_{\text{f}}\text{of} \text{f} \text{d} \text{d} \text{of} \text{f} \text{d} \text{d} \text{d} \text{of} \text{f} \text{d} \text{d} \text{of} \text{f} \text{of} \text{f} \text{of} \text{f} \text{of} \text{f} \text{of} \text{f} \text{of} \text{f} \text{of} \text{f} \text{of} \text{f} \text{of} \text{f} \text{of} \text{f} \text{of} \text{f} \text{of} \text{f} \text{of} \text{f} \text{of} \text{f} \text{of} \text{$ 

#### **3.2**

 $f_{\rm eff}$ 

```
FeatureExtractionff ffffffffff ffff ffffff ffffff ffffff ffffff ffff ffffff ffffffff ffffff ffffff ffff ffffffffff ffffffff ffffffffff ffffffff. ffffff ffff ffff ffffffff ffff ff ffffff ffffffff ffffff SQLff ffffffff 1ffff ffffff ffffffffff
                              f=365 FeatureExtraction
/***********************************
File cohortsOfInterest.sql
***********************************/
IF OBJECT_ID('@resultsDatabaseSchema.cohorts_of_interest', 'U') IS NOT NULL
  DROP TABLE @resultsDatabaseSchema.cohorts_of_interest;
SELECT first_use.*
INTO @resultsDatabaseSchema.cohorts_of_interest
FROM (
  SELECT drug_concept_id AS cohort_definition_id,
     MIN(drug_era_start_date) AS cohort_start_date,
     MIN(drug_era_end_date) AS cohort_end_date,
     person_id
  FROM @cdmDatabaseSchema.drug_era
  WHERE drug_concept_id = 1118084-- celecoxib
     OR drug_concept_id = 1124300 --diclofenac
  GROUP BY drug_concept_id,
     person_id
) first_use
INNER JOIN @cdmDatabaseSchema.observation_period
  ON first_use.person_id = observation_period.person_id
  AND cohort_start_date >= observation_period_start_date
  AND cohort_end_date <= observation_period_end_date
WHERE DATEDIFF(DAY, observation_period_start_date, cohort_start_date) >= 365;
 f_{\rm q} Sqlf_{\rm q} is the square frequency for f_{\rm q} for f_{\rm q} for f_{\rm q} for f_{\rm q} for f_{\rm q} for f_{\rm q} for f_{\rm q} for f_{\rm q} for f_{\rm q} for f_{\rm q} for f_{\rm q} for f_{\rm q} for f_{\rm q} or f_{\ffffffff ffff. ffffff SQL ffffff ffffff ffffff ffff. ffff SqlRenderff ffff ffffff ffffffff ffffff ffffffff SQL ffffff ffffff ff ffff.
library(SqlRender)
sql <- readSql("cohortsOfInterest.sql")
sql <- render(sql,
  cdmDatabaseSchema = cdmDatabaseSchema,
  resultsDatabaseSchema = resultsDatabaseSchema
\lambdasql <- translate(sql, targetDialect = connectionDetails$dbms)
connection <- connect(connectionDetails)
executeSql(connection, sql)
```

```
\operatorname{SQL} \qquad \qquad \qquad \text{SQL} \qquad \qquad \text{DBMS}SQL \ldotsffffffff ffffffff, ffffff ffff ffff ffffffff ffffffff ffffffff. ffffff ff ffffff ffffff ffff ffffffff ff ff ffff ff ff ff ffff.
sql <- paste(
 "SELECT cohort definition id, COUNT(*) AS count",
"FROM @resultsDatabaseSchema.cohorts_of_interest",
"GROUP BY cohort_definition_id"
\mathcal{L}sql <- render(sql, resultsDatabaseSchema = resultsDatabaseSchema)
sql <- translate(sql, targetDialect = connectionDetails$dbms)
querySql(connection, sql)
## cohort_concept_id count
## 1 1124300 240761
## 2 1118084 47293
3.3    1  
                     \frac{1}{1} for \frac{1}{1} \frac{1}{1}covariateSettings <- createDefaultCovariateSettings()
covariateData <- getDbCovariateData(
 connectionDetails = connectionDetails,
  cdmDatabaseSchema = cdmDatabaseSchema,
  cohortDatabaseSchema = resultsDatabaseSchema,
 cohortTable = "cohorts_of_interest",
 cohortIds = c(1118084),
 rowIdField = "subject_id",
  covariateSettings = covariateSettings
\lambdasummary(covariateData)
```
#### **3.3.1**

 $covariate Data$ 

covariateData**\$**covariates

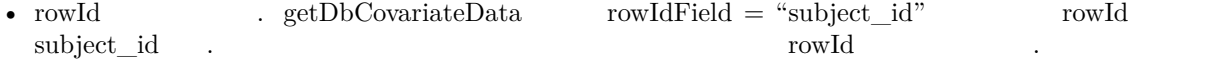

• covariate covariates cohortData\$covariateRef

•  $covariateValue$   $\qquad$  .

#### **3.3.2**

ffffffff ffffffff ffff ffffff ffffff ffffff ffff, ffffff ffffffff ffff ffffff ffff ffffffff ffffffff ffff ffff ffffff. covariateDataobjectsff ffff ffffffffff Rff ffff ffff ffffff ffffff ff ffff. ffff saveCovariateData  $()$ 

```
saveCovariateData(covariateData, "covariates")
```
 $loadCovariateData()$ 

#### $3.3.3$ ,

1ffff ffffffff ffffffff ffffff ffffff ffffffffffff ffffffff ffffffff ffffff ff ffff. ff ffff ffffffff ffffffff ffffffff ff ff ffff.

tidyCovariateData

```
\begin{array}{ccccccccc} 1. & & & \vdots & & & & 0 \\ 2. & & \vdots & & & & 0 & 1 & & & . \end{array}2. : (3. \qquad \qquad (\qquad ; \qquad \qquad )fferfieft for fiffeffect ffects ffects ffects ffects ffects ffects ffects ffects ffects ffects ffects ffects ffects ffects ffects ffects ffects ffects ffects ffects ffects ffects ffects ffects ffects ffects ffects ffects
```

```
tidyCovariates <- tidyCovariateData(covariateData,
 minFraction = 0.001,normalize = TRUE,
removeRedundancy = TRUE
)
```
#### $meta Data$

deletedCovariateIds <- tidyCovariates**\$**metaData**\$**deletedInfrequentCovariateIds **head**(deletedCovariateIds)

ffffffff, ffffff ffffffff ffffffffffff ffff ffffff metaData ffffff ffff ffff.

```
deletedCovariateIds <- tidyCovariates$metaData$deletedRedundantCovariateIds
head(deletedCovariateIds)
```
#### **3.4**

ffff ffffff 1ffff ffffffff ffff ffffff ffffff, ffffff ffffff ffff ffffff ffffffff ff ffff ffff. ffff ffff, ffffff ffff ffffff ffffffff ff ffffff ffff ffff ffffff, ffffffff ffffff ffffffff ffff ffffffff ffff. fff $\frac{1}{\sqrt{2}}$  for  $\frac{1}{\sqrt{2}}$ 

ffff ffffff ffffff ffff ffff ffffff ffffffffff, ffff ffffffff ffffffff ffffffffff ff ffffffff ffffff.

covariateData2 <- **aggregateCovariates**(covariateData)

```
covariateSettings <- createDefaultCovariateSettings()
covariateData2 <- getDbCovariateData(
 connectionDetails = connectionDetails,
cdmDatabaseSchema = cdmDatabaseSchema,
```

```
cohortDatabaseSchema = resultsDatabaseSchema,
  cohortTable = "cohorts_of_interest",
  cohortIds = c(1118084),
  covariateSettings = covariateSettings,
 aggregated = TRUE
\lambdasummary(covariateData2)
```
 $\text{aggregate}d = \text{TRUE}$  . personId for field for field for  $\text{Field}$ 

#### **3.4.1**

covariateData

covariateData2**\$**covariates

```
covariateData2$covariatesContinuous
```
covariates

- covariateId  $\qquad, \qquad$  cohortData\$covariateRef
- sumValueff ffffff ffff ffffff. ffffffff ffff ffffffffff ffffff, ffffff ffff 1ff ffffffff ffff ffff.
- averageValue  $f: \mathbb{R}^n$  is the figure of  $f: \mathbb{R}^n$  is the figure figure figure  $f: \mathbb{R}^n$  is the following function of  $\mathbb{R}^n$  is the following function of  $\mathbb{R}^n$  is the following function of  $\mathbb{R}^n$  is

 $covariates Continuous$ 

- covariateId  $\bullet$ ,  $\bullet$  cohortData\$covariateRef
- countValue  $($
- minValue,maxValue,averageValue,standardDeviation,medianValue,p10Value,p25Value,p75Value,p90Value for ferrific fiffer fifth fraction comorbidity index)  $\begin{pmatrix} 0 & 0 \\ 0 & 0 \end{pmatrix}$  (i. f)  $\begin{pmatrix} 0 & 0 \\ 0 & 0 \end{pmatrix}$ 
	- ffffffffff ffff ffffffff ffff. ffff ffff ffffffff ffff ffffff ffffffff ffffffffff covariateData\$analysisRef ffffff missingMeansZero ffffff ffffffff ffff.

#### **3.5 1**

 $f_{\rm eff}$  for  $f_{\rm eff}$ 

,  $1$  ,  $1$  ,  $1$ 

```
result <- createTable1(
  covariateData1 = covariateData2,
  output = "one column"
\lambdaprint(result, row.names = FALSE, right = FALSE)
```
 $\bf 365$   $\bf 165$  first  $\bf 65$  for  $\bf 65$  $get \text{DefaultTable1} \text{Specifications} \qquad \qquad \text{ID} \qquad \text{ID} \qquad \text{ID} \qquad \text{ID} \qquad \qquad \text{ID} \qquad \qquad$ ffffffff ffffffff ffffffff ffff ffff ff ffff ffffffff ffff ffff ffffffff ffffffff covariateData ffffff ffff ffffff 1ff ffffffff ffff. ffffffff ffffff ffffff ff ffffffffff ffff createTable1CovariateSettings

```
covariateSettings <- createTable1CovariateSettings()
covariateData2b <- getDbCovariateData(
  connectionDetails = connectionDetails,
  cdmDatabaseSchema = cdmDatabaseSchema,
  cohortDatabaseSchema = resultsDatabaseSchema,
  cohortTable = "cohorts_of_interest",
  cohortIds = c(1118084),
  covariateSettings = covariateSettings,
  aggregated = TRUE
)
summary(covariateData2b)
  4.ffffffff ffffffff ffffffff ff ffff ffff ff ffff ffff ffffffff ffffffff ffffff.
ffff ffffff 1ff ffffff ffffffff ff ffff ffffffff ffffffffff ffffff ffffffffff
settings <- createTable1CovariateSettings(
  excludedCovariateConceptIds = c(1118084, 1124300),
  addDescendantsToExclude = TRUE
\lambdacovCelecoxib <- getDbCovariateData(
  connectionDetails = connectionDetails,
  cdmDatabaseSchema = cdmDatabaseSchema,
  cohortDatabaseSchema = resultsDatabaseSchema,
  cohortTable = "cohorts_of_interest",
  cohortIds = c(1118084),
  covariateSettings = settings,
  aggregated = TRUE
\lambdacovDiclofenac <- getDbCovariateData(
  connectionDetails = connectionDetails,
  cdmDatabaseSchema = cdmDatabaseSchema,
 cohortDatabaseSchema = resultsDatabaseSchema,
  cohortTable = "cohorts_of_interest",
  cohortIds = c(1124300),
  covariateSettings = settings,
  aggregated = TRUE
\lambdastd <- computeStandardizedDifference(covCelecoxib, covDiclofenac)
    feelecoxib (1118084) diclofenac (1124300)
head(std)
```
stdDiff ffffff ffffff ff ffffff ffffffff. ffffffffffffffffff ffffffff ffffff ffff ffff ffffffff ffffffffffff ffffffff, ffff ff ffffff ffff ffffffff ffff ffff ffffff.

 $1 \qquad \qquad .$ 

```
result <- createTable1(
 covariateData1 = covCelecoxib,
 covariateData2 = covDiclofenac,
output = "two columns"
\lambdaprint(result, row.names = FALSE, right = FALSE)
```